## **XML RATE QUOTES**

This document deals with obtaining automated rate quotes via XML. To utilize the http ratequote API, you need to submit an http request with a URL constructed as follows:

[\[client-specific URL provided to you by](http://www.carrierlogistics.com/) 

[CLI\]/ratequote.xml?xmlv=yes&xmluser=USERID&xmlpass=PASSWORD&vozip=90210&vdzip=1](http://www.carrierlogistics.com/) [1598&wpieces\[1\]=10&wpallets\[1\]=1&wweight\[1\]=1320&vclass\[1\]=92.5&RESDEL=Yes](http://www.carrierlogistics.com/)

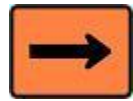

If you are a SAAS customer, construct the URL as follows (replacing "xxx" with your three-character CLI acronym):

[https://tracking.carrierlogistics.com/scripts/xxx.pol/ratequote.xml?xmlv=yes&xmluser=USERID&x](https://tracking.carrierlogistics.com/scripts/xxx.pol/ratequote.xml?xmlv=yes&xmluser=USERID&xmlpass=PASSWORD&vozip=90210&vdzip=11598&wpieces%5b1%5d=10&wpallets%5b1%5d=1&wweight%5b1%5d=1320&vclass%5b1%5d=92.5&RESDEL=Yes) [mlpass=PASSWORD&vozip=90210&vdzip=11598&wpieces\[1\]=10&wpallets\[1\]=1&wweight\[1\]=13](https://tracking.carrierlogistics.com/scripts/xxx.pol/ratequote.xml?xmlv=yes&xmluser=USERID&xmlpass=PASSWORD&vozip=90210&vdzip=11598&wpieces%5b1%5d=10&wpallets%5b1%5d=1&wweight%5b1%5d=1320&vclass%5b1%5d=92.5&RESDEL=Yes) [20&vclass\[1\]=92.5&RESDEL=Yes](https://tracking.carrierlogistics.com/scripts/xxx.pol/ratequote.xml?xmlv=yes&xmluser=USERID&xmlpass=PASSWORD&vozip=90210&vdzip=11598&wpieces%5b1%5d=10&wpallets%5b1%5d=1&wweight%5b1%5d=1320&vclass%5b1%5d=92.5&RESDEL=Yes)

USERNAME needs to be the user-id that your company would use to log into the FACTS Web interface. The user-id in the above example is "USERID."

PASSWORD needs to be the password that company would use to login to the website.

The following variables are required:

xmluser = the user-id that company would use to log in to the website. In the example above, the user-id is "USERID"

xmlpass = the password that company would use to login the website. In the example above, the password is "PASSWORD."

vozip = origin (shipper's) zip code. In the example above, the zip is "90210."

vdzip = destination (consignee's) zip code. In the example above, the zip is "11598."

wpieces[1] = number of pieces being shipped on line "1." In the example above, the pieces is "10."

wpallets[1] = number of pallets being shipped on line "1." In the example above, there is "1."

wweight[1] = weight in pounds being shipped on line "1." In the example above, the weight is "1320."

vclass[1] = freight class being shipped on line "1." In the example above, the class is "92.5."

The following fields are optional, and can be added:

- 1) shipdate = Shipment date in MM/DD/YYYY format
- 2) codamt = COD amount of the shipment (dollar amount)
- 3) declval = The declared value of the shipment (dollar amount)
- 4) vbterms = Payment terms ("P" = prepaid, "C" = collect). Defaults to prepaid if nothing is sent.
- 5) If you add the field "quotenumber" with a value of "yes", you will receive a Quote Number.
- 6) Additional freight lines:

The variables wpieces, wpallets, wweights, and vclass are an array. If there are additional freight lines then these four variables can be submitted with the next integer value (i.e., 2, 3, 4) inside of the brackets ([]).

Dimensional information for each line item (as with pieces, pallets, and weight):

- i. wlength[1] = the length of the shipment on line "1"
- ii. wwidth[1] = the width of the shipment on line "1"
- iii. wheight[1] = the height of the shipment on line "1"

Accessorials. The accessorial code can be submitted with an argument of "yes." In the example above, the accessorial is: "RESDEL." For a list of accessorial charges, click here: <http://tracking.carrierlogistics.com/scripts/xxx.pol/keywordlist.xml>

RESPONSE. The system will provide an XML response which can be parsed to determine the charges, etc. The response for the example is:

## <ratequote>

<ratequoteline> <pallets>1</pallets> <pieces>10</pieces> <chargedesc>CHARGES</chargedesc> <weight>1320</weight> <dimweight>0</dimweight> <class>092</class>  $<sub>rate</sub> > 86.10 <$ /rate $>$ </sub> <charge>1,136.52</charge> </ratequoteline> <ratequoteline> <chargedesc>DISCOUNT 76</chargedesc> <charge> -63.76</charge> </ratequoteline> <ratequoteline> <chargedesc>FUEL SURCHARGE</chargedesc> <charge> 90.01</charge> </ratequoteline> <ratequoteline> <chargedesc>RESIDENTIAL DELIVERY</chargedesc> <charge> 66.00</charge> </ratequoteline> <ratequoteline> <chargedesc>DELIVERY SURCHARGE</chargedesc> <charge> 25.00</charge> </ratequoteline> <quotetotal> 453.77</quotetotal> <totalpallets>1</totalpallets> <totalpieces>10</totalpieces> <totalweight>1320</totalweight>

<busdays>6</busdays> <quoteversion>ratequote-20100927</quoteversion> <quotedatetime>08/10/2011 15:15:07.062-07:00</quotedatetime> </ratequote>